# 1) Important work-related emails must be registered in Ares.<sup>2016</sup>83589637709/02/2016

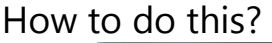

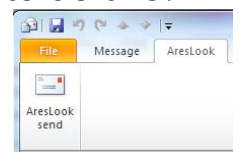

**Registration** of email can be done directly **from Outlook with a tool called "Areslook**" (currently being deployed on all the PCs). This "Areslook" will appear as a new tab in Outlook's ribbon when you create or open an email. Videos, documentation and FAQ available [here](https://webgate.ec.europa.eu/fpfis/wikis/display/Ares/ARESLOOK)

#### You must **register in Ares any email that complies with the rules described below.**

## How to decide what to register?

**Practical registration criteria** are attached to the Secretary-General's note (*Ares (2015) 182108*) on document management and access to documents.

They can be consulted **on the [eDomec website](https://myintracomm.ec.europa.eu/corp/sg/en/edomec/doc_management/Pages/enreg_class.aspx)**, where you will also find additional guidance on document management.

## 2) From 1 July, an **automatic email clean-up policy** will apply.

## What is this policy?

From this date, **any email older than 6 months and located within your** *Inbox, Sent Items* **or**  *Deleted Items* **(OR their subfolders if there are any) will be automatically deleted**.

Let's be clear: we are not talking about your personal folders or any other folder you may have created in your mailbox.

Let's see with this example:

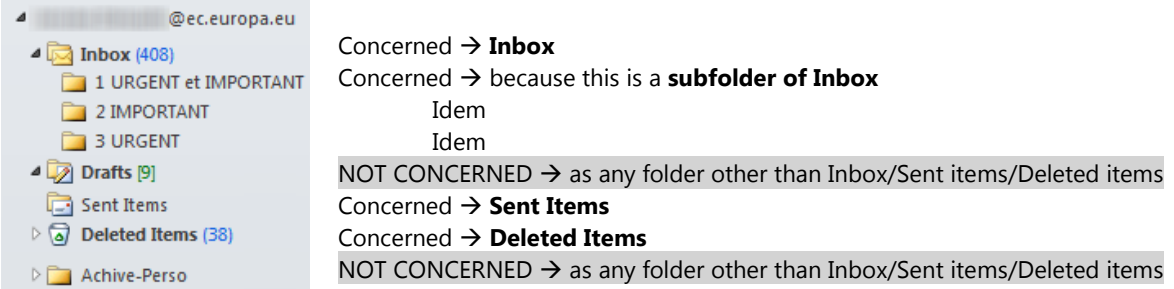

All the clarifications regarding the scope of this automatic deletion can be found here for the **personal** [mailboxes](http://www.cc.cec/itservices/en/content/personal-mailbox-mb#register) and [here for the](http://www.cc.cec/itservices/en/content/functional-mailbox-fmb#register) **functional** mailboxes.

### Practically speaking

For any **email received or sent** and that you would like to **keep for personal use,** please do not forget to **move them out of your inbox or sent items** (or their subfolders). **→Do not create new PST files.** 

**[Create new folders](https://myintracomm.ec.europa.eu/corp/digit/EN/itic_service_catalogue/Documents/ITIC-UC.Email/ITIC-UC.Email.00.M09.Create-Folder.EN.pdf)** directly **within your mailbox** (like in the example above "Archive-Perso") as there is **enough space** to store all your emails.

### Impact on existing PST files & Public folders  $\rightarrow$  None

- If your **PST files** have already been (or are about to be) imported into your mailbox, **their emails are not concerned** as they are not stored under your Inbox nor your Sent Items.
- Regarding the **Public folders**, the automatic deletion rule remains **unchanged** (anything older than 3 years and 2 months). More information [here.](http://www.cc.cec/itservices/en/content/public-folders)